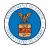

## HOW TO ACCESS SERVINGS IN ARB?

1. Click on the ARB tile from the main dashboard.

Dashboard

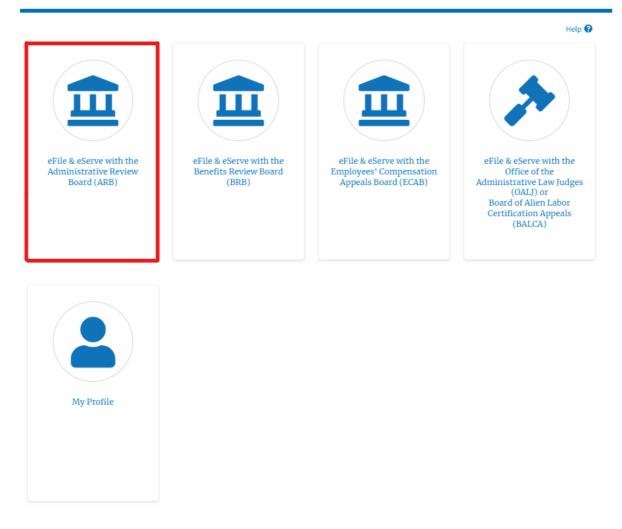

2. Click on the approved <Docket Number> link. The user is navigated to the case details page.

| ARB Dashbo               | ard                    |                         |                               |                                  |                                    |                        |             |
|--------------------------|------------------------|-------------------------|-------------------------------|----------------------------------|------------------------------------|------------------------|-------------|
| File a New Appeal - A    | IRB Request Acc        | ess to Appeals          |                               |                                  |                                    |                        | Help 😧      |
| Access Reque             |                        |                         |                               |                                  |                                    |                        |             |
| The following are the li | st of appeals you have | access to. Click on the | docket number link to view ca | ase status, access filings and s | ervings and to submit new filings. | Showing 1 of 1 records | View More 🕈 |
| Docket Number            | Claimant Name          | Employer Name           | eFile Number                  | Case Type                        | Status                             | Last Updated On        | Details     |
| ARB-2023-0010            |                        |                         | ARB-2207-0023007667           | DBA - Davis Bacon Act            | Submission Accepted as a Filing    | 07/06/2022 - 02:26 EST | View        |
| * All times displayed in | US Eastern Timezone    |                         |                               |                                  |                                    |                        |             |

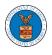

## 3. The **Documents Served by ARB** table is showing the served documents list.

| Documents Serve        | Showing 1 of 1 records View More |                  |            |                        |                        |             |                        |
|------------------------|----------------------------------|------------------|------------|------------------------|------------------------|-------------|------------------------|
| eFile Number           | File Name                        | Description      | File Type  | Issued On              | Served On              | Accessed On | Notified On            |
| ESERVE-ARB-2009-000504 | ARB_eserve.pdf                   | ARB test Serving | TEST_SERVE | 09/24/2020 - 01:50 EST | 09/24/2020 - 02:00 EST |             | 09/25/2020 - 07:14 EST |

4. Click on the **View More** button to navigate to the **Documents Served by ARB** page.

| Documents Served by ARB Showing 1 of 1 records |                |                  |            |                        |                        |             |                        |
|------------------------------------------------|----------------|------------------|------------|------------------------|------------------------|-------------|------------------------|
| eFile Number                                   | File Name      | Description      | File Type  | Issued On              | Served On              | Accessed On | Notified On            |
| ESERVE-ARB-2009-000504                         | ARB_eserve.pdf | ARB test Serving | TEST_SERVE | 09/24/2020 - 01:50 EST | 09/24/2020 - 02:00 EST |             | 09/25/2020 - 07:14 EST |

5. Click on the <file name> to access the served document.

## Documents Served by ARB

|                     |           |                  |           |                |           |             | Help        |
|---------------------|-----------|------------------|-----------|----------------|-----------|-------------|-------------|
| ile Number          |           | File Name        | Descri    | ption          | File Type | 2           |             |
| Search eFile Number |           | Search File Name | Sear      | ch Description | Search    | File Type   |             |
|                     |           |                  |           |                |           |             |             |
| Apply               |           |                  |           |                |           |             |             |
| терну               |           |                  |           |                |           |             |             |
|                     |           |                  |           |                |           |             |             |
|                     |           |                  |           |                |           |             |             |
| Eile Number         | Eile Name | Description      | File Type | Issued On      | Served On | Accessed On | Notified On |
| File Number         | File Name | Description      | File Type | Issued On      | Served On | Accessed On | Notified On |

6. The Accessed-On date will be displayed in the column.

Documents Served by ARB

|                     |                |                   |            |                    |                    |                    | Help               |
|---------------------|----------------|-------------------|------------|--------------------|--------------------|--------------------|--------------------|
| ile Number          |                | File Name         | Des        | cription           | File               | Туре               |                    |
| Search eFile Number |                | Search File Name  | Se         | arch Description   | S                  | earch File Type    |                    |
| Apply               |                |                   |            |                    |                    |                    |                    |
|                     |                |                   |            |                    |                    |                    |                    |
| eFile Number        | File Name      | Description       | File Type  | Issued On          | Served On          | Accessed On        | Notified On        |
| ESERVE-ARB-2009-    | ARB_eserve.pdf | ARB test Serving  | TEST_SERVE | 09/24/2020 - 01:50 | 09/24/2020 - 02:00 | 10/20/2020 - 01:39 | 09/24/2020 - 02:32 |
| 000501              | And_eserve.put | And test bei ving | ILSI_SERVE | EST                | EST                | EST                | EST                |